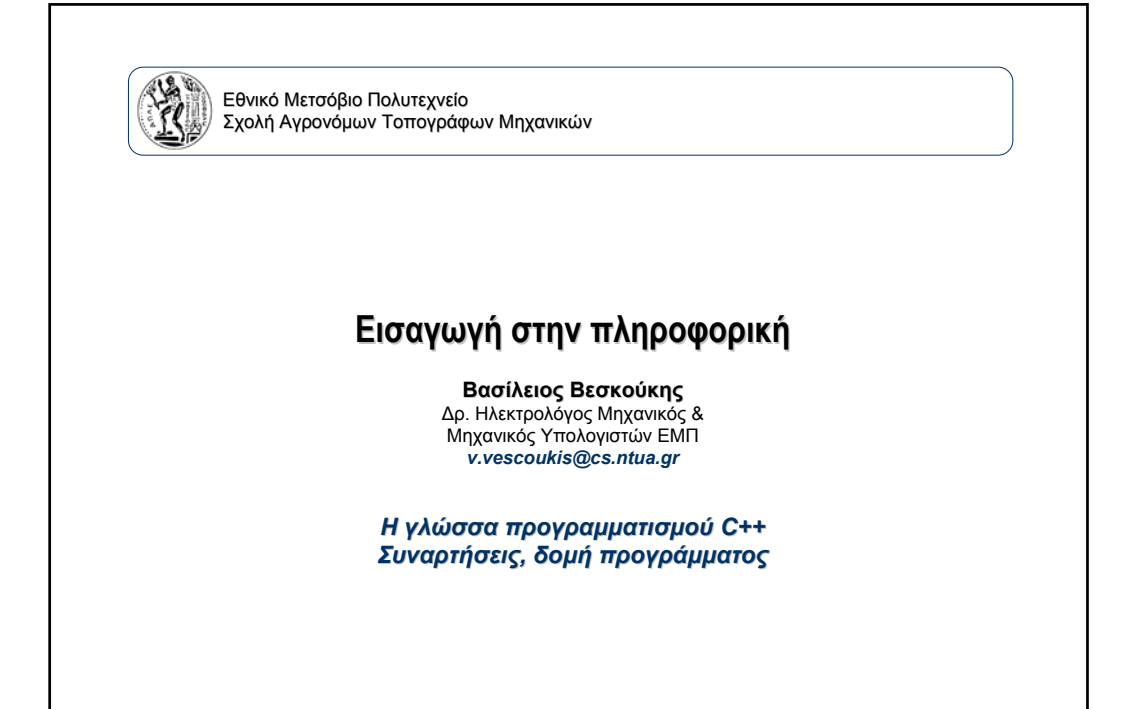

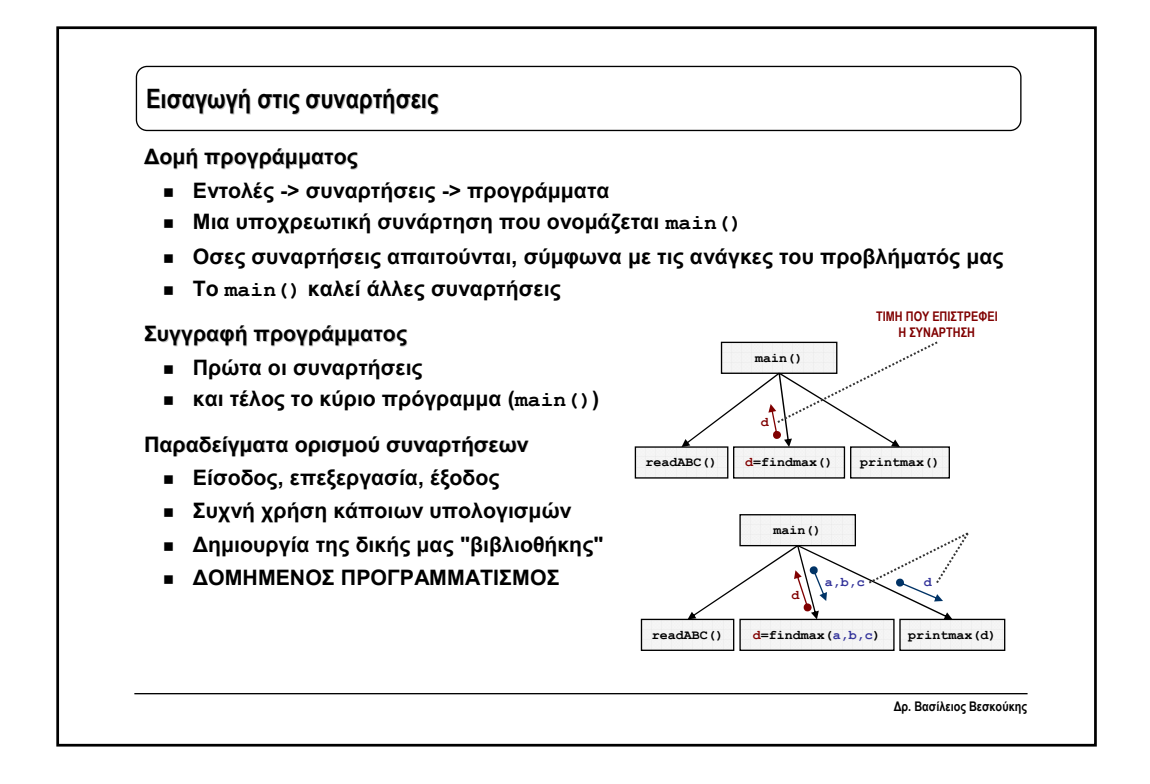

1

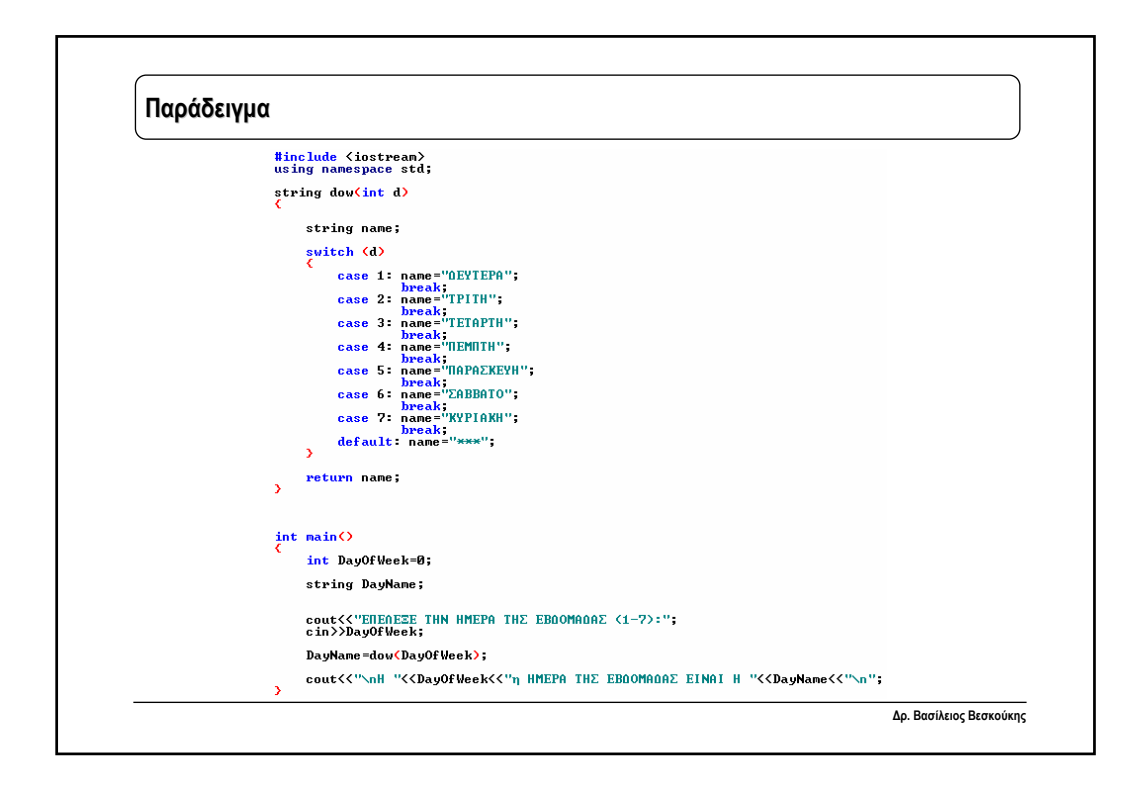

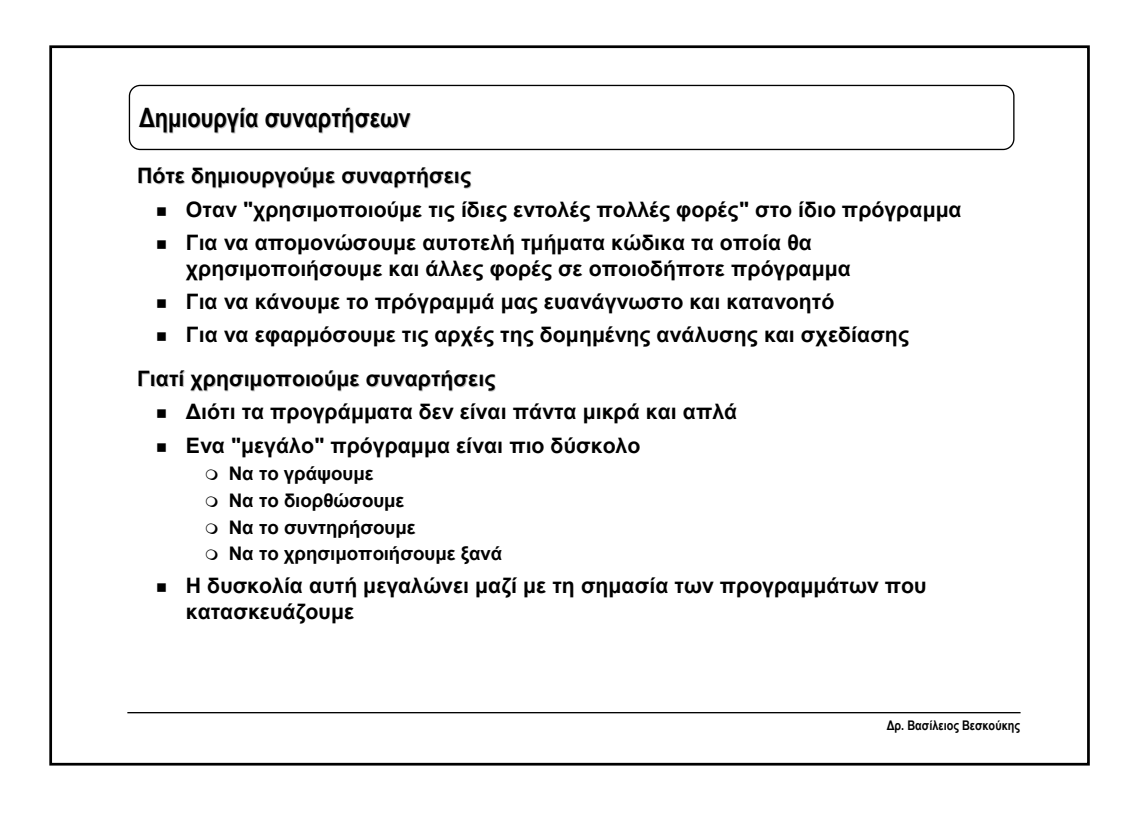

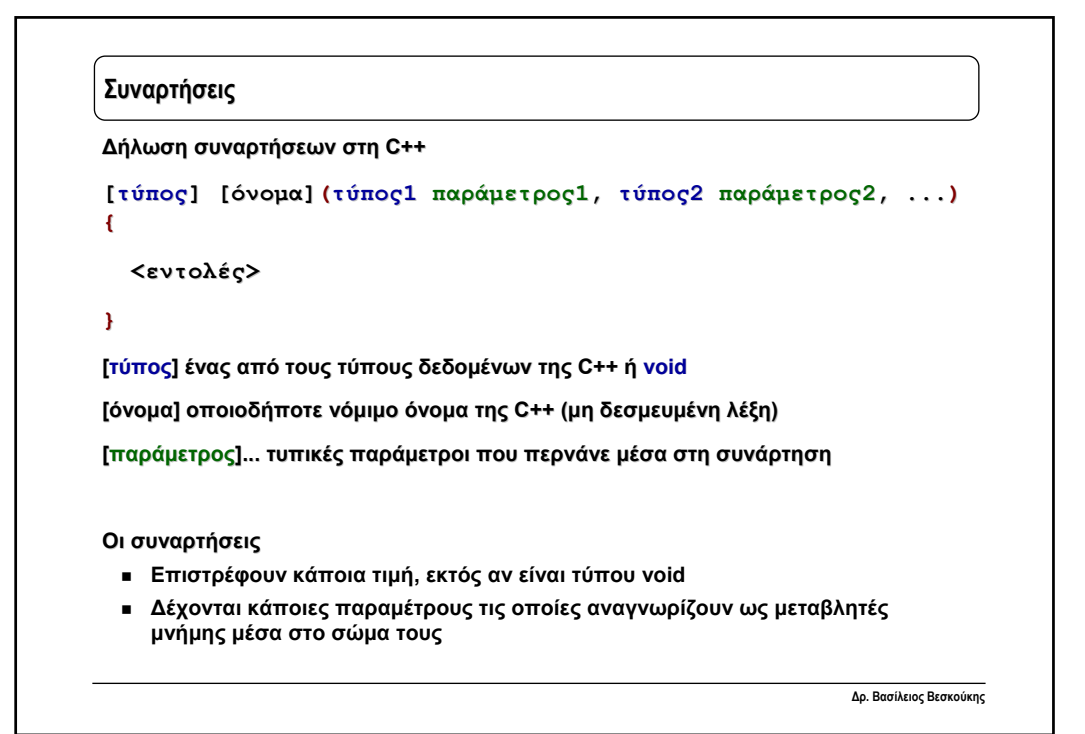

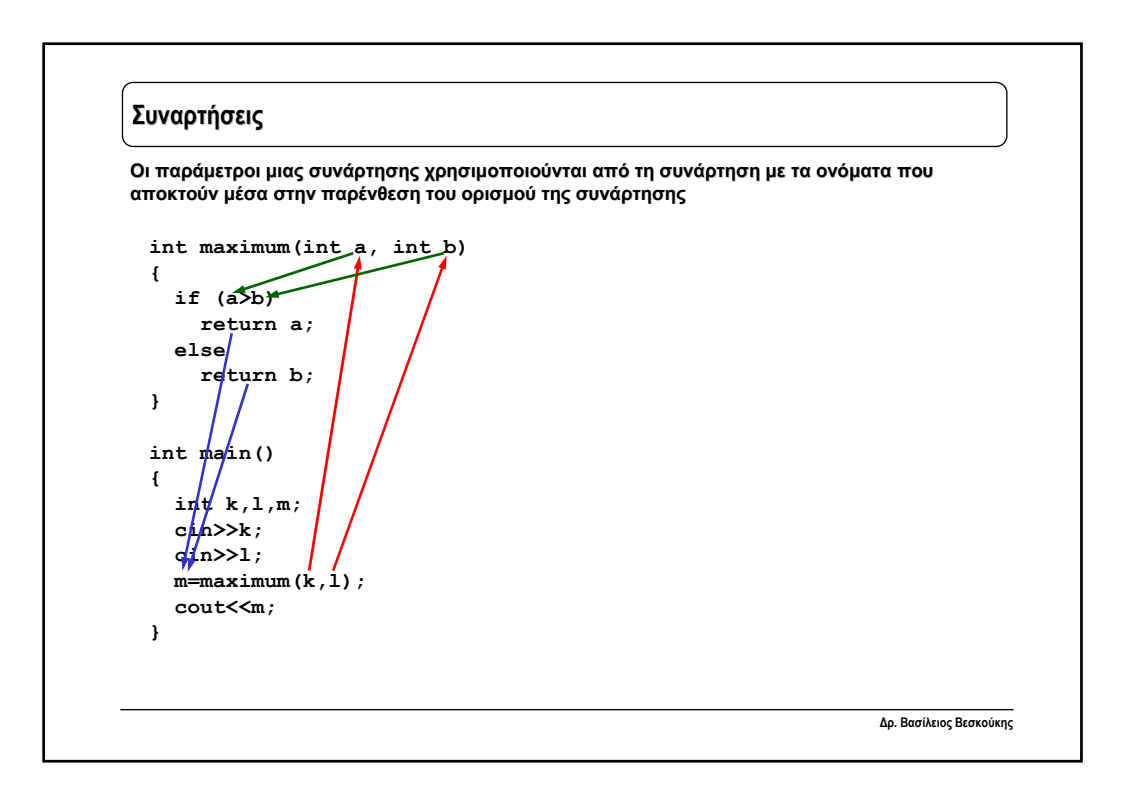

```
Δρ. Βασίλειος Βεσκούκης
Συναρτήσεις και παράμετροι 
 #include <iostream>
 using namespace std;
 int maximum(int a, int b)
 {
   if (a>b)
     return a;
   else
     return b;
 }
 int main()
 {
   int k,l,m,q,p,r;
   cin>>k;
   cin>>l;
   m=maximum(k,l);
   cout<<"The max of "<<k<<" and "<<l<<" is "<<m<<"\n";
   cin>>q;
   cin>>p;
   r=maximum(q,p);
   cout<<"The max of "<<q<<" and "<<p<<" is "<<r<<"\n";
 }
```

```
Δρ. Βασίλειος Βεσκούκης
Συναρτήσεις και παράμετροι 
 int factorial(int x)
  {
   if (x==0)
     return 1;
   else
     return x*factorial(x-1);
 }
 int permutations(int x, int y)
 { 
   return factorial(x)/factorial(x-y);
 }
 int combinations(int x, int y)
 { 
   return factorial(x)/((factorial(y)*factorial(x-y));
 }
 int main()
 {
     int a=5,b=3,c,d=52,e=5,f;
     cout<<combinations(a,b)<<"\n";
     cout<<combinations(d,e)<<"\n";
 }
```
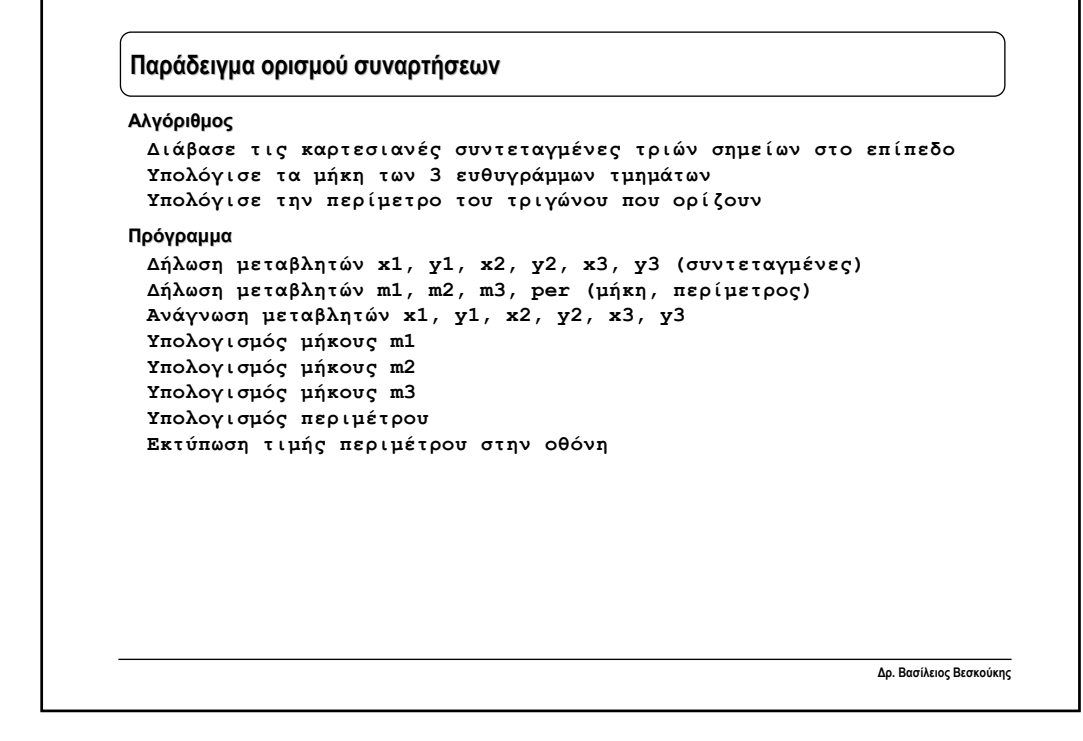

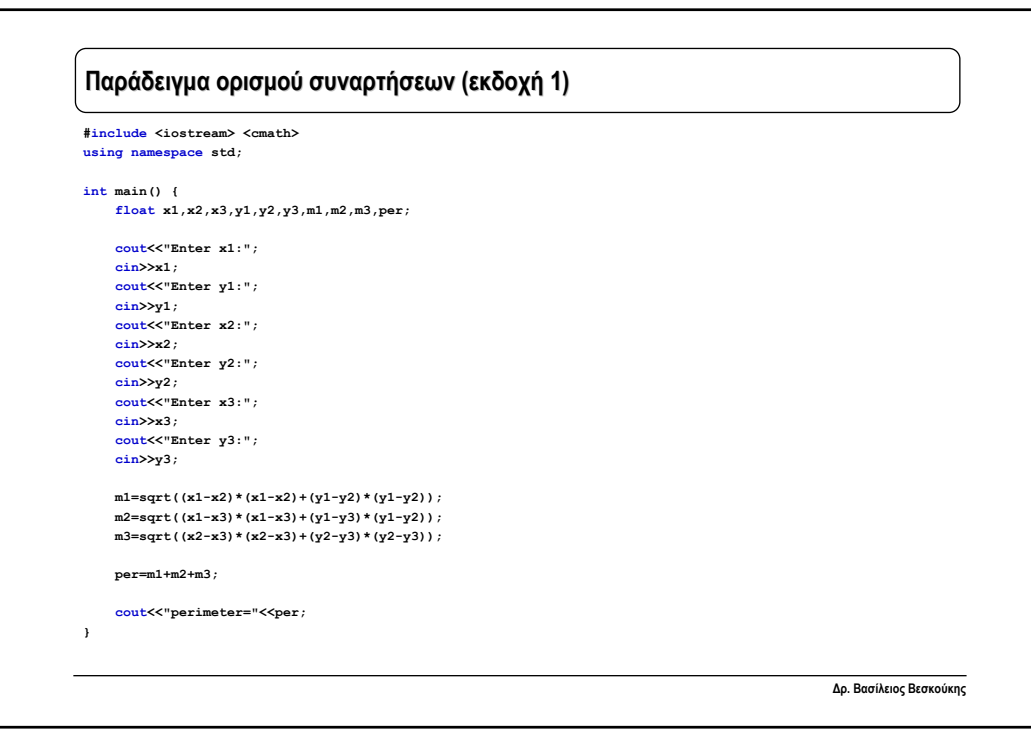

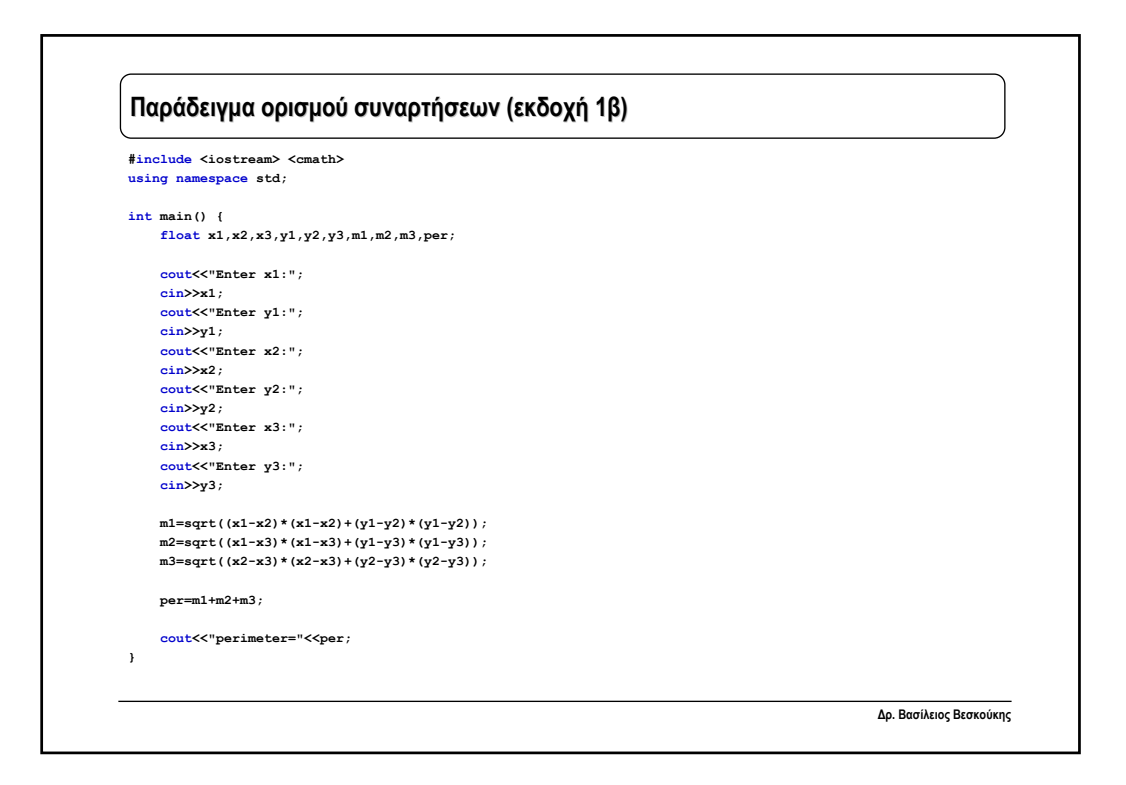

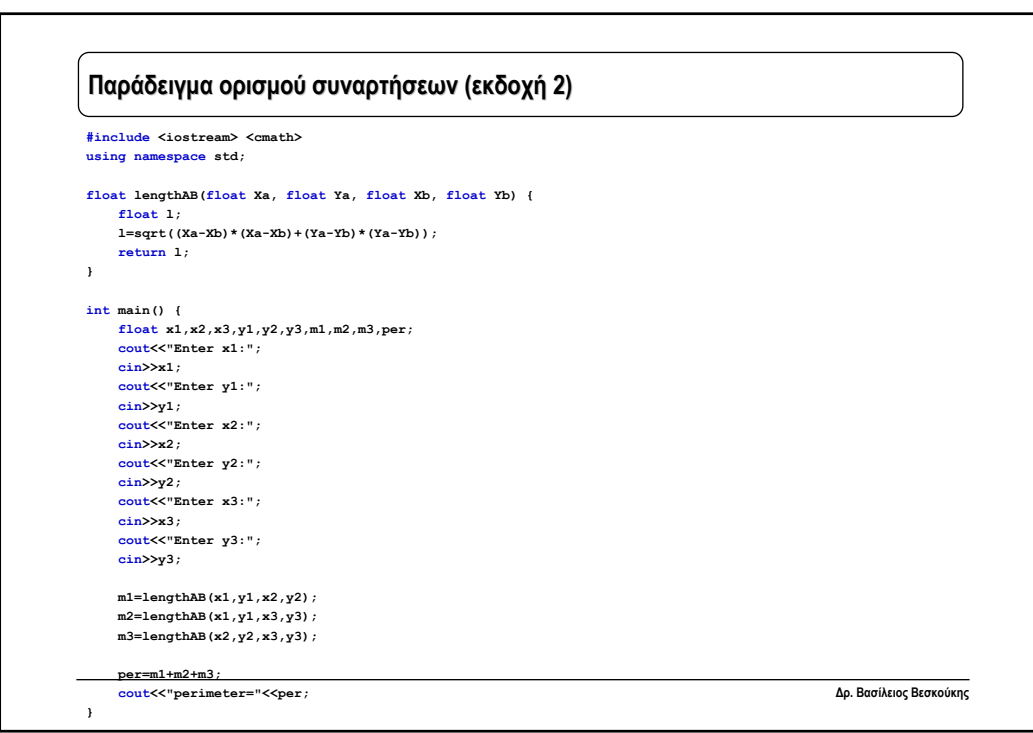